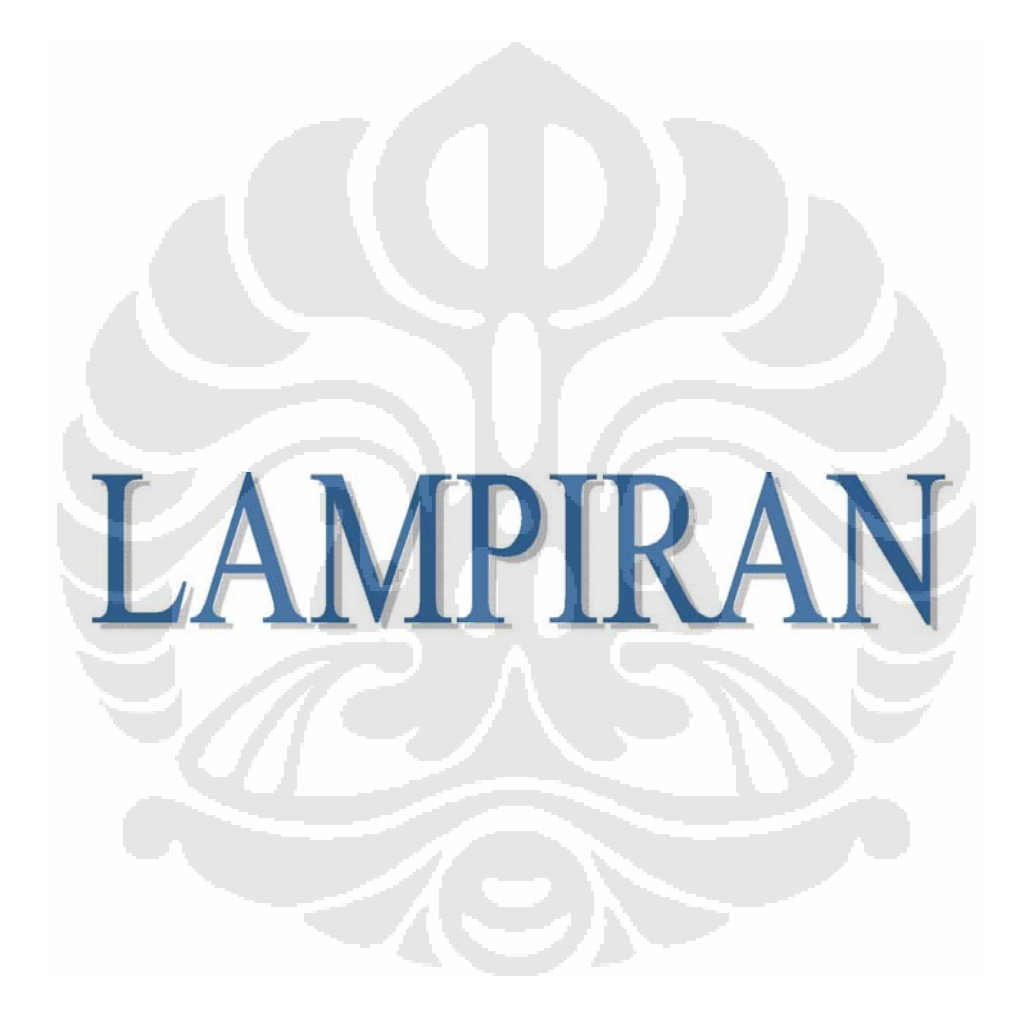

#### **APPENDIX 1**

#### **Program Listing**

#### **Dialign Function**

```
clear; 
fprintf('\n\inpath=input('path of the input file : ','s'); 
DNA = textread(path, 's');
for i=1:length(DNA) 
    DNA_L(i) = length(DNA{i});
end
bt=cell(DNA_L(1),DNA_L(2));score=zeros(DNA_L(1)+1,DNA_L(2)+1);clc; fprintf('n');
fprintf('DNA 1 = \frac{\sqrt{2}}{\sqrt{2}}, DNA\{1\});
fprintf('DNA 2 = \sin \frac{\pi}{2});
tic; 
%fprintf('\n\t===========================================
==========+=\n\cdot n';
% fprint(f'(t|(i,j) | k) Prob(1,m) | w
sigma \ln');
%fprintf('\t=============================================
==========\n\backslash n');
for i = 2 : DNA L(1)+1for j = 2 : DNA_L(2)+1signa = zeros(1, min(i-1,j-1));
      signaD(i,j) = -1;index = 1;
      for k = 1 : min(i-1, j-1)l = k;comp = DNA{1}(i-k:i-1) == DNA{2}(j-k:j-1);m = sum(comp);
         if m == 0pr = 0;for jm1 = m+1 : 1pr = pr + (1/jml)*(0.25)^{\hat{m}}m l*(0.75)^{\hat{m}}(l-jml);
```

```
 end
             prob = 1-pri else
              prob = 0; 
             for jm1 = m : 1 prob = prob + 
(1/jml)*(0.25)^{\hat{m}}l*(0.75)^{\hat{m}}(1-jml); end
          end
         w(k) = -log(prob);
         signa(k) = score(i-k, j-k) + w(k);if (sigma(k)>sigmaD(i,j)) | (abs(sigma(k)-signaD(i,j)) <=1e-6)
              bt{i-1,j-1}{1}(index,1) = k-1;bt{i-1,j-1}{1}(index, 2) = mibt{i-1,j-1}{1}(index,3) = sigma(k);signaD(i,j) = signa(k);index = index + 1; end
          % stprintf('\t| (%d,%d) | %d | P(%d,%d) = %f | %f
| f \ \ln', i-1, j-1, k-1, l, m, prob, w(k), sigma(k));
       end
      score(i,j) = max([score(i,j-1) score(i-1,j)]signaD(i,j));
      bt{i-1,j-1}{2} = score(i,j); end
end
%fprintf('\t=============================================
=========\setminus n';
clear i j k l m n w index jml pr prob; 
% BACKTRACK
align = backtrack(bt, DNA_L(1), DNA_L(2),cell(0), [ ],1);dispalign(align,DNA,DNA L);
time = \text{toc: }fprintf('done in %d seconds \n\cdot\ln', time);
clear i j; 
%FINISH
```
## **Backtrack Function**

```
function aligns=backtrack(bt,i,j,aligns,align,lvl)
```

```
% Temporary i dan j, biar ga ketuker
it = i;it = ii% Loop sampai ada i atau j yang 0
while i>=1 & j>=1if j-1 \sim = 0 & abs(bt{i,j}{2}-bt{i,j-1}{2})<1e-5 %
Cek kiri
         % Preceed left
        jt = jt-1;elseif i-1-0 & abs(bt\{i,j\}{2}-bt\{i-1,j\}{2})<1e-5 %
Cek atas
         % Preceed up
        it = it-1;
     else
         % sigma maksimum pertama pasti masuk current path
        for k = 1:bt{i, j}{1}(1,1)+1align(lv1,') = [i-k+1 j-k+1];1v1 = 1v1+1; end
        it = it-bt\{i,j\}\{1\}(1,1)-1;
        jt = jt-bt{i,j}{1.(1,1)-1; % Sigma maksimum selanjutnya akan buat path baru
        if size(bt[i,j]{1},1) >= 2
            for k = 2:size(bt{i,j}{1},1) % Inisialisasi alignment untuk path 
selanjutnya
                 \text{lvl} = \text{lvl};
                  next_align = align; 
                 for n = 1:bt{i,j}{1}(k,2)-1next\_align(lvl1,:) = [i-n j-n];1v11 = 1v11+1; end
                  % Recursive path baru
                 aligns=backtrack(bt,i-bt{i,j}{1}(k,1)-
1, j-bt{i}, j{1}(k,1)-1, aligns, next_align, lvll);
             end
         end
     end
    j = jtii = it;end
```
48

```
isnewalign = true; 
for i = 1: length(aligns)
     if isequal(aligns{i},align) 
          isnewalign = false; 
          break; 
     end
end
```

```
if isnewalign | length(aligns)==0 
    aligns{length(aligns)+1} = align;end
```
return

## **Dispalign Function**

```
function dispalign(align,dna,dna_len) 
for i=1:length(align) 
    align{i}=flipud(align{i})';
     [val anchor]=max((align{i}(:,1)));
     fprintf('\nOptimal Alignment %d\n',i);
     mark(1)=0;
     mark(2)=0;
     alignview\{i\}='';
     for j=1:size(align{i},2) for k=1:length(dna) 
               if align{i}(k,j)-mark(k)=1for m=mark(k)+1:align{i}(k,j)-1mark(k)=mark(k)+1;s = size(alignview{i}, 2) + 1; if k==1 
                              alignview\{i\}(1,s)=dna\{k\}(m);alignview\{i\}(2,s)='-';
                          else
                              alignview\{i\}(2,s)=dna\{k\}(m);
                              alignview\{i\}(1, s) = ' - ';
end and the control of the control of the control of the control of the control of the control of the control o
                     end
                end
           end
          s = size(alignview{i}, 2) + 1;
```

```
alignview[i](1,s)=dna{1}(align[i](1,j));alignview\{i\}(2,s)=dna\{2\}(align\{i\}(2,j));
         mark=mark+[1 1]; 
     end
     for k=1:length(dna) 
         for m=align{i}(k,end)+1:length(dna{k})s = size(alignview{i}, 2) + 1; if k==1 
                 alignview[i](1,s)=dna{k}(m);alignview\{i\}(2,s)=i-i;
              else
                 alignview[i](2,s)=dna{k}(m);alignview\{i\}(1,s)=+-;
              end
          end
     end
     disp(alignview{i}); 
end
fprintf(\sqrt[n]{n});
return
```
# **APPENDIX 2**

# **The resulted optimal sequence alignment for**

## **sequence samples in chapter four**

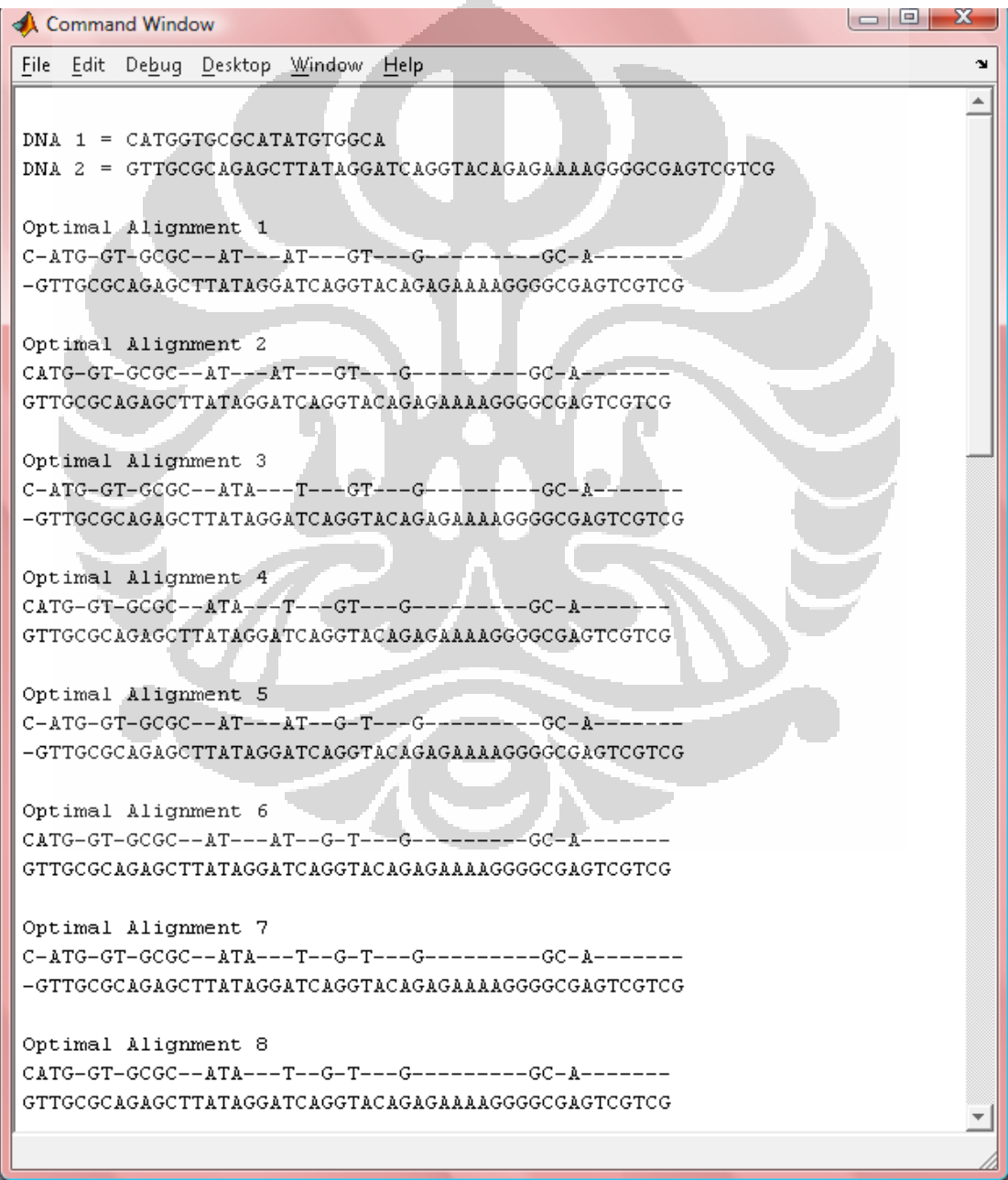

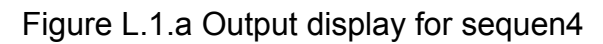

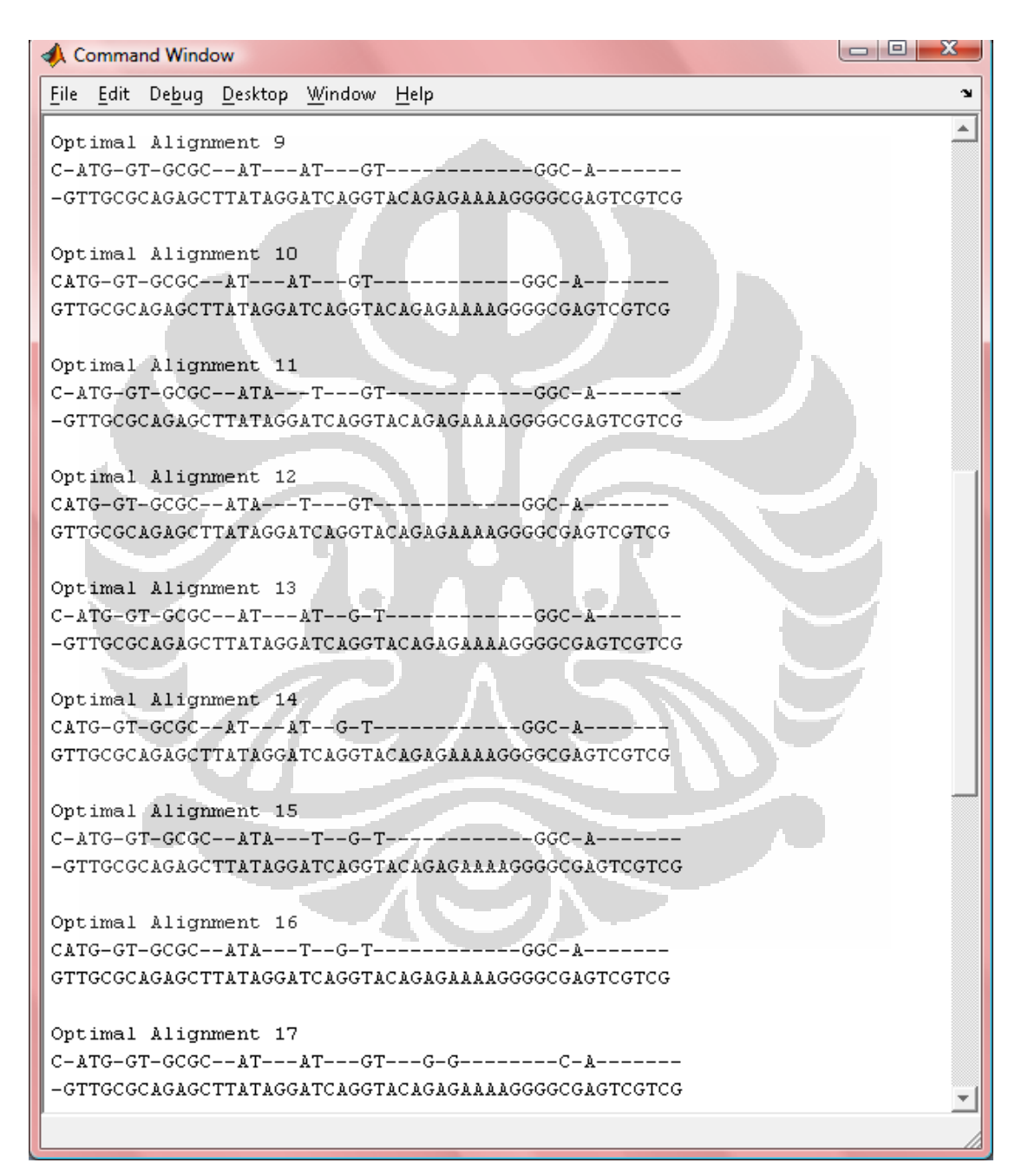

Figure L.1.b Output display for sequen4

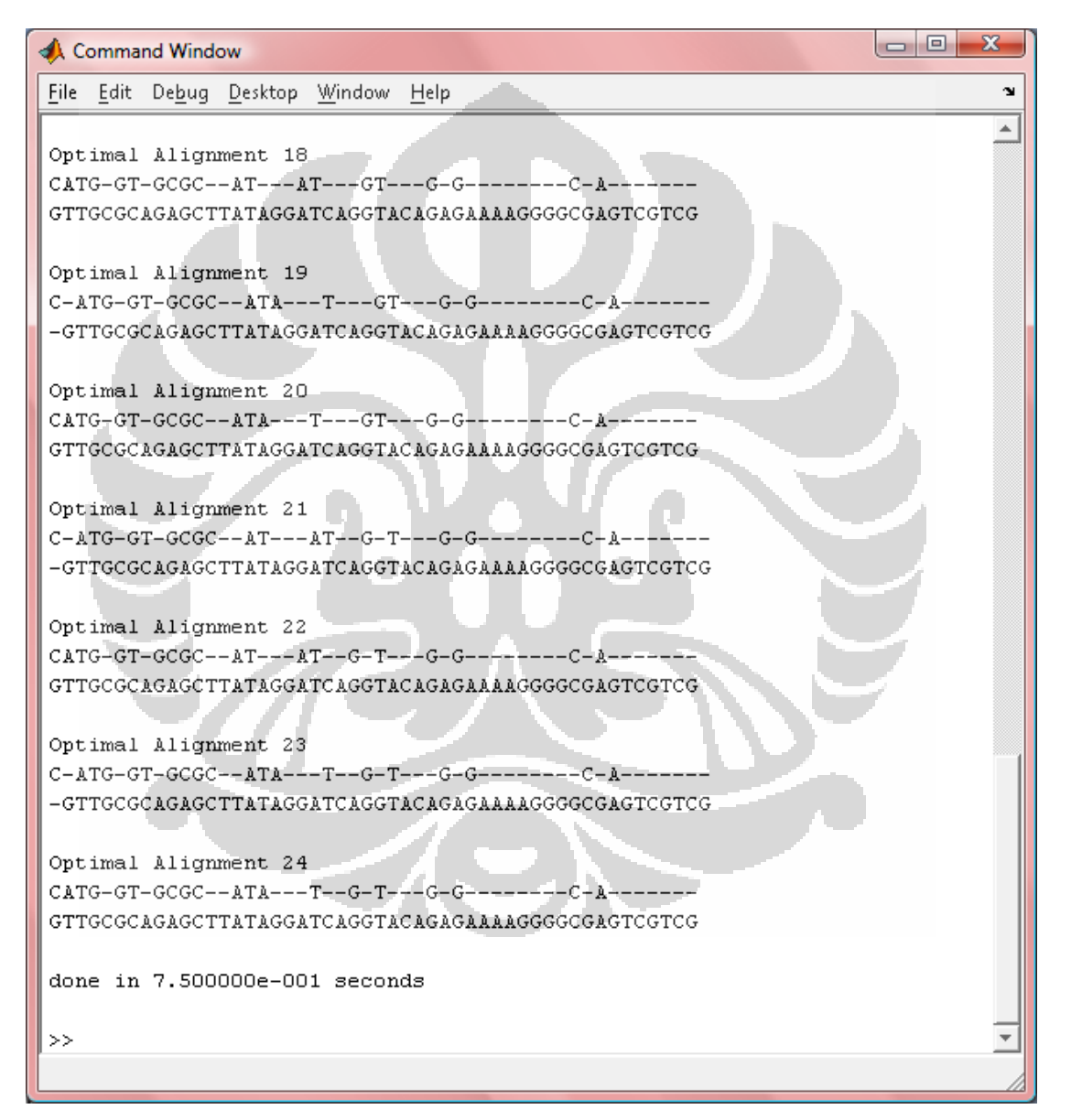

Figure L.1.c Output display for sequen4

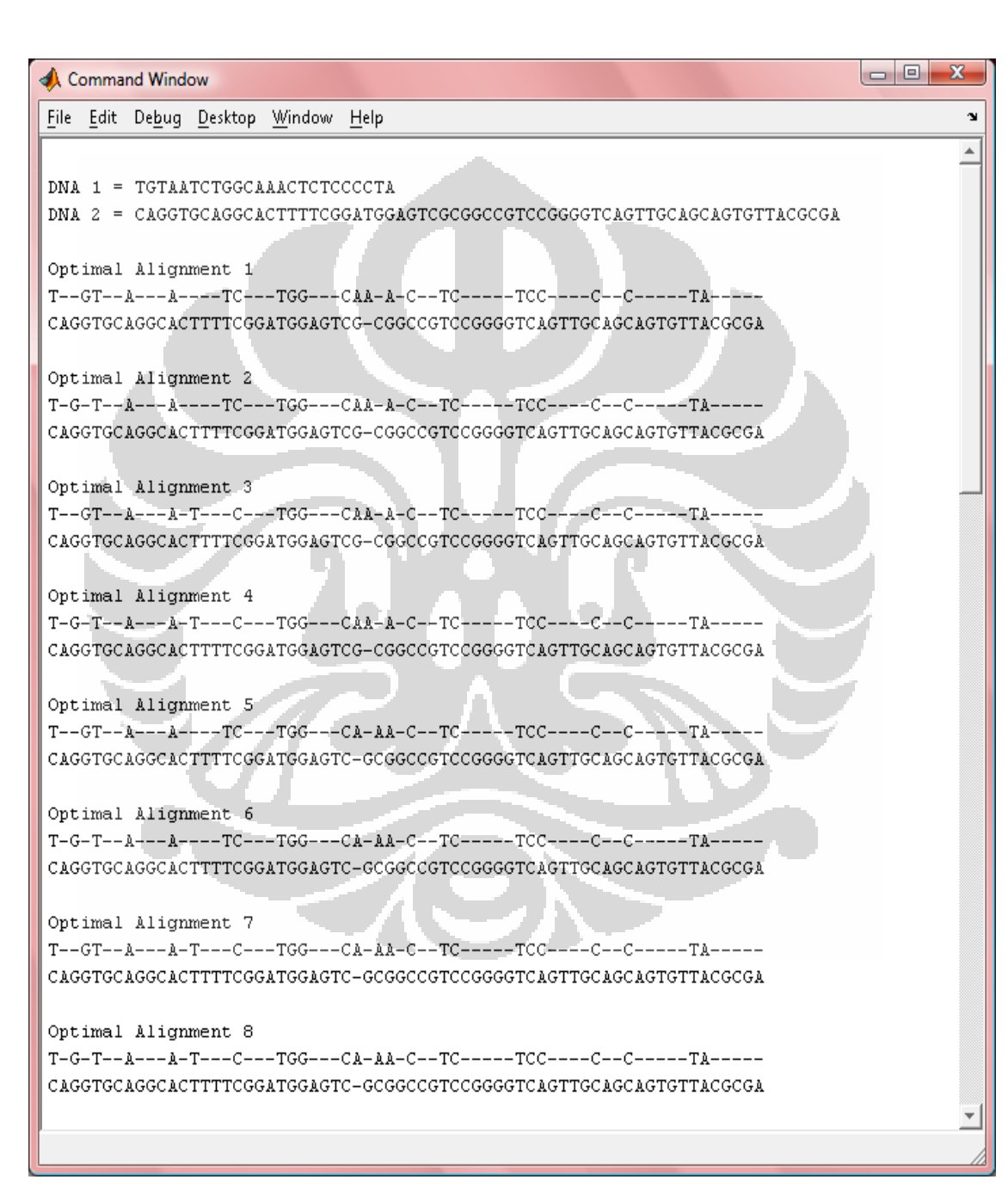

Figure L.2.a Output display for sequen5

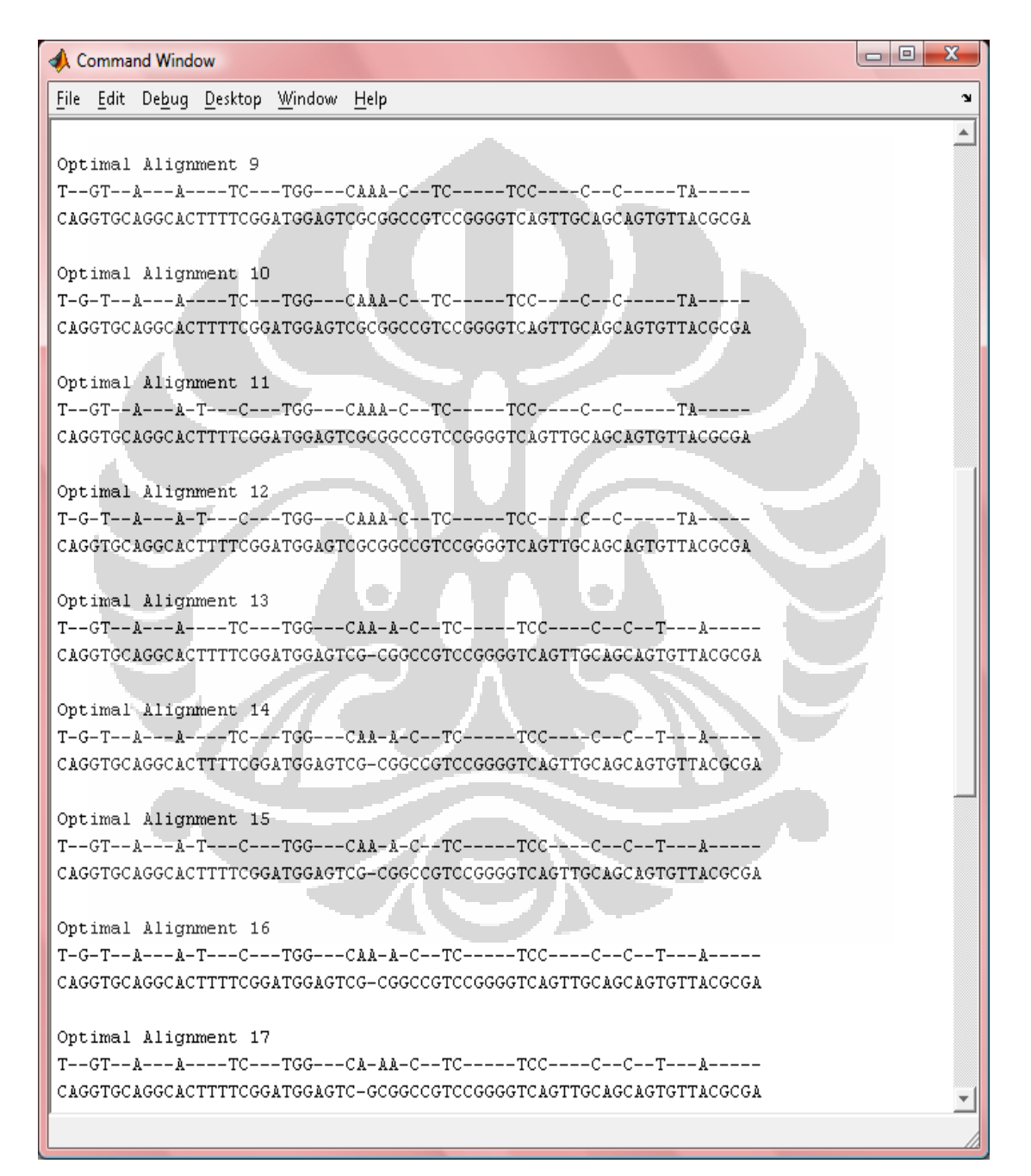

Figure L.2.b Output display for sequen5

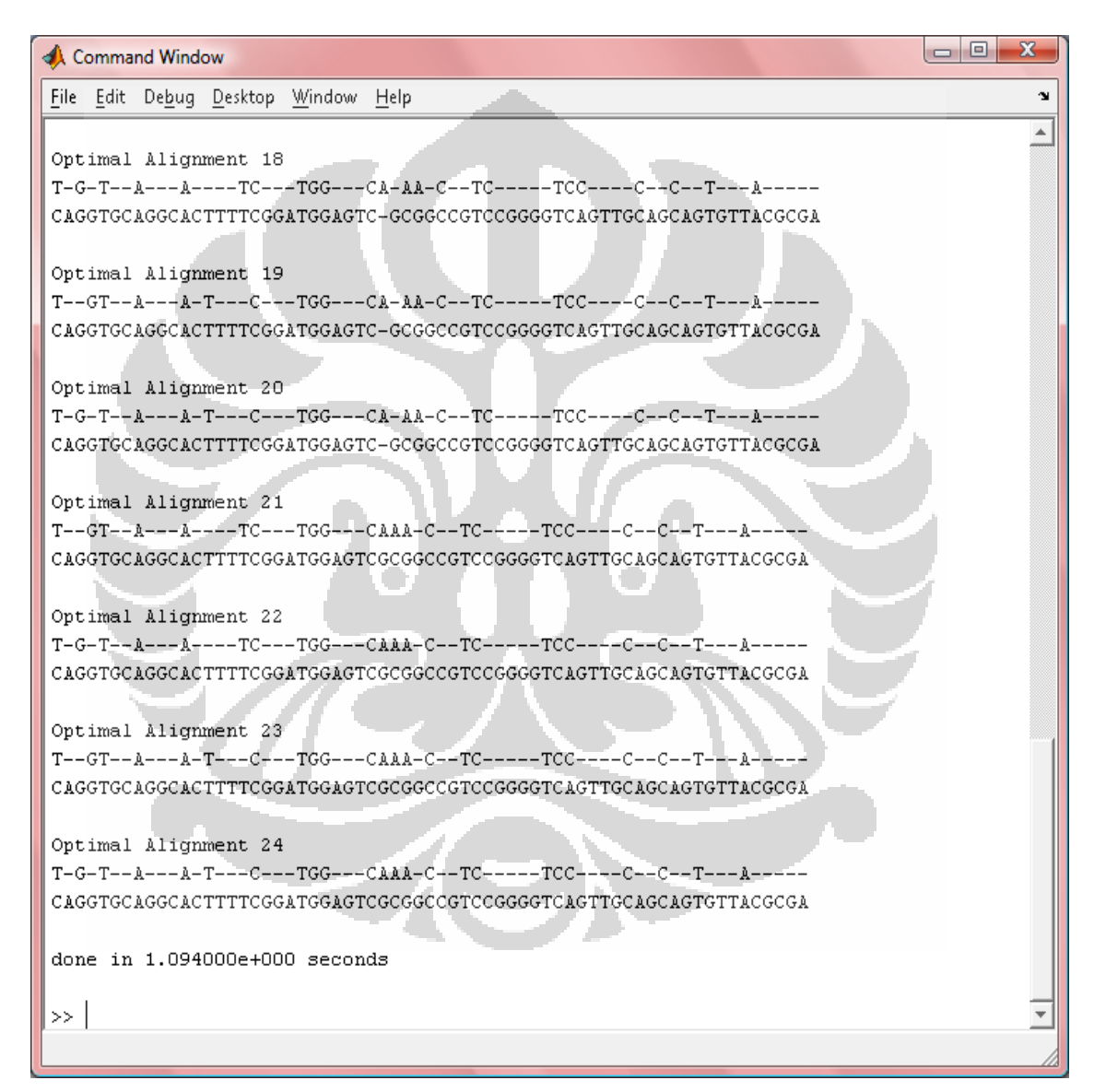

Figure L.2.c Output displayfor sequen5

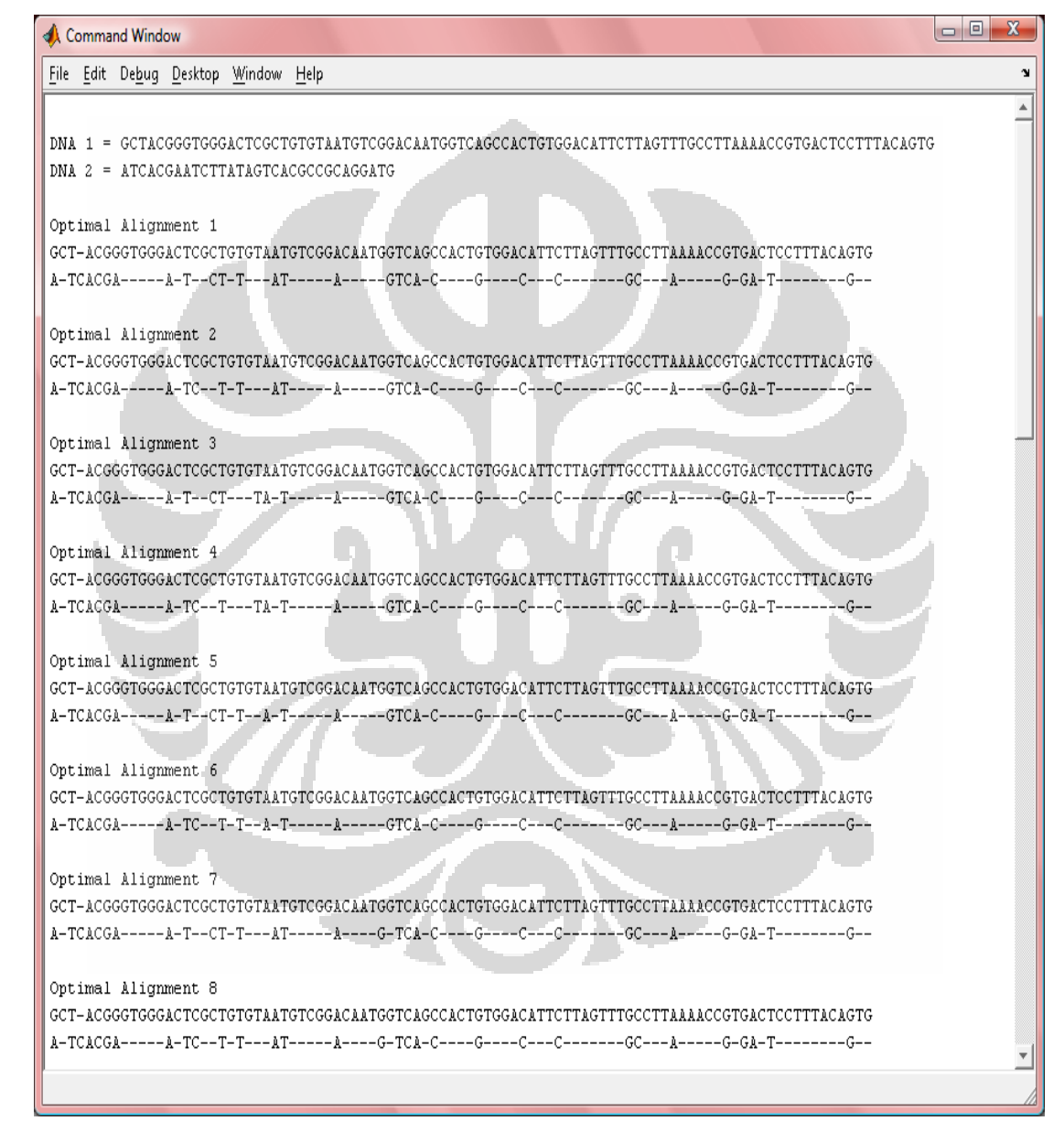

Figure L.3.a Output display for sequen6

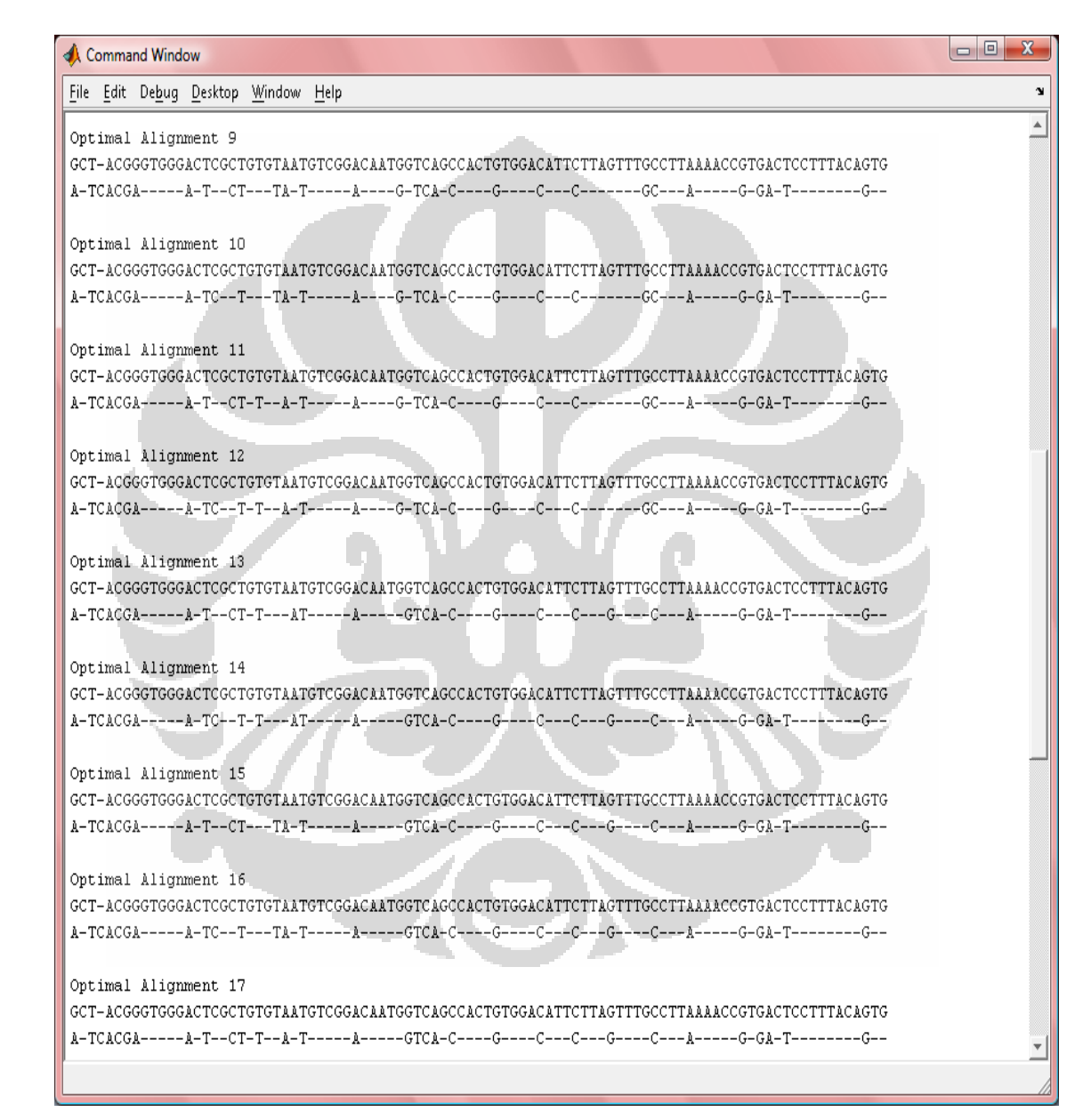

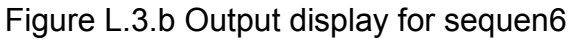

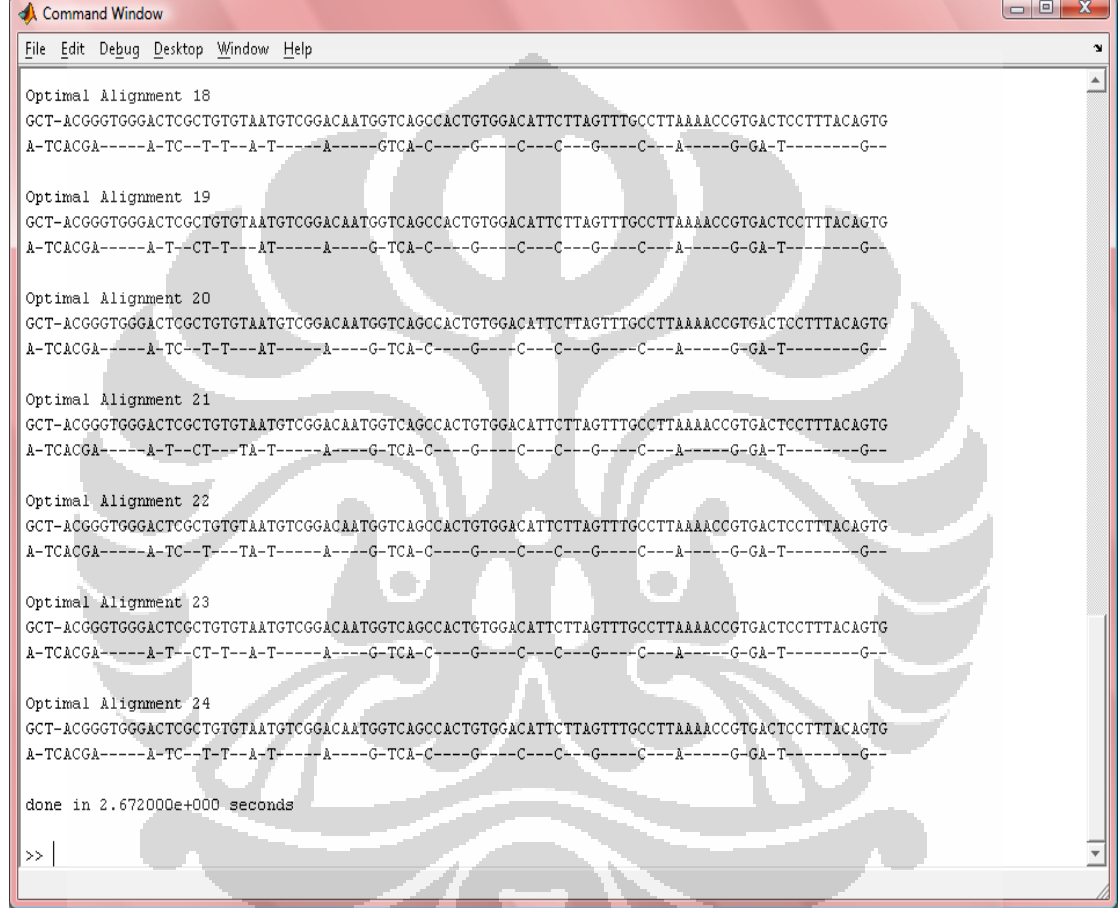

Figure L.3.c Output display for sequen6

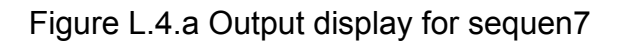

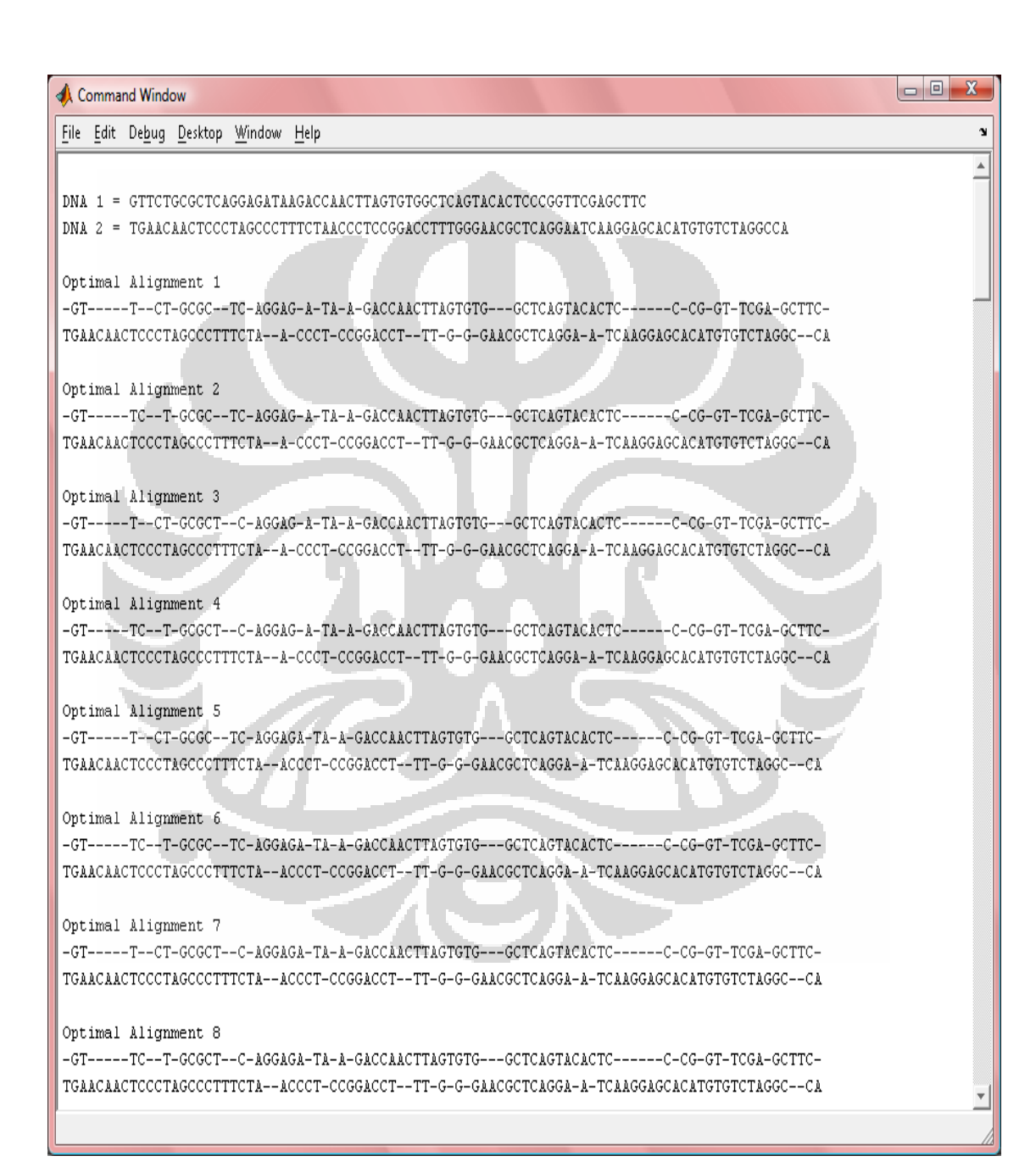

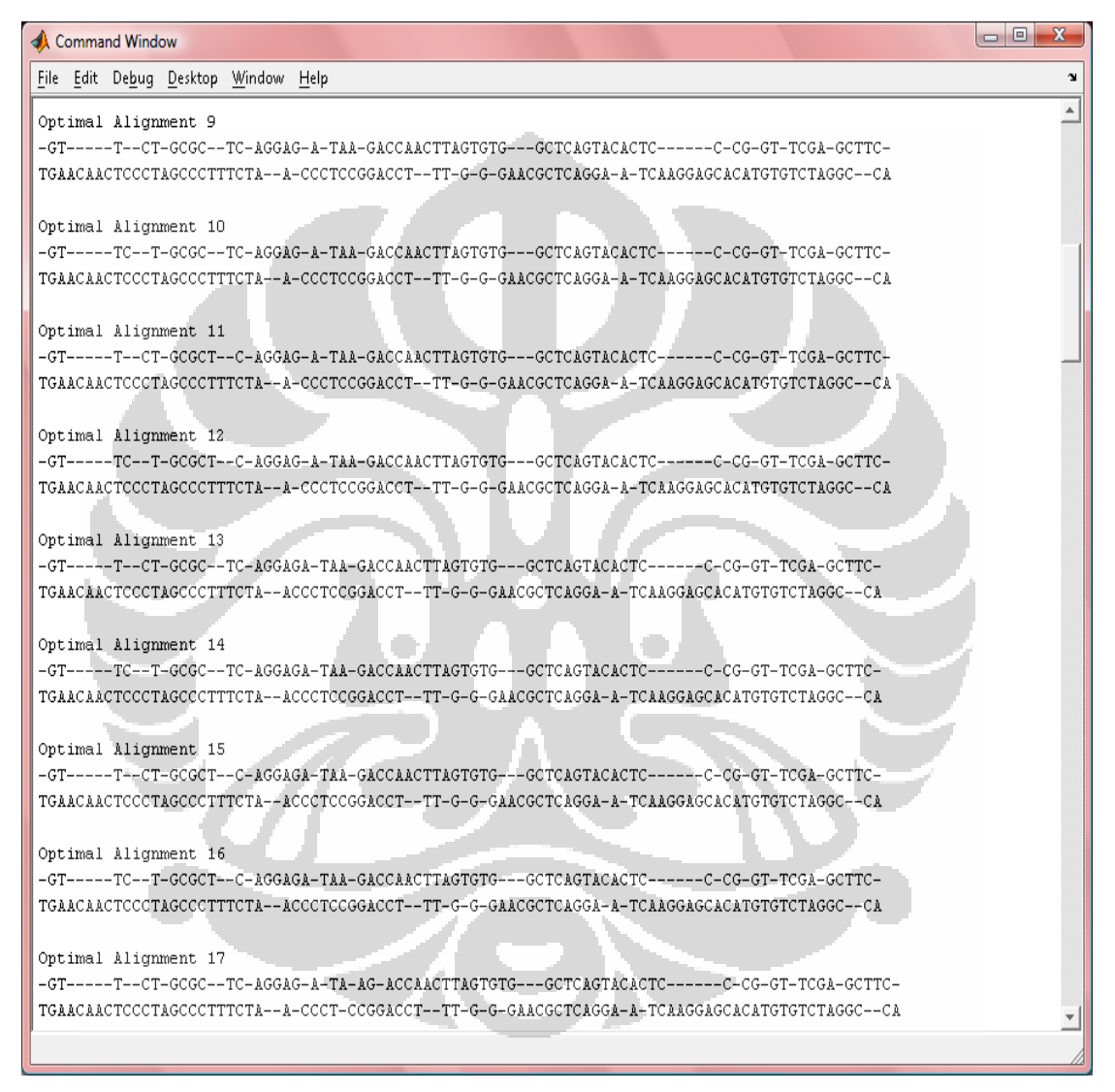

Figure L.4.b Output display for sequen7

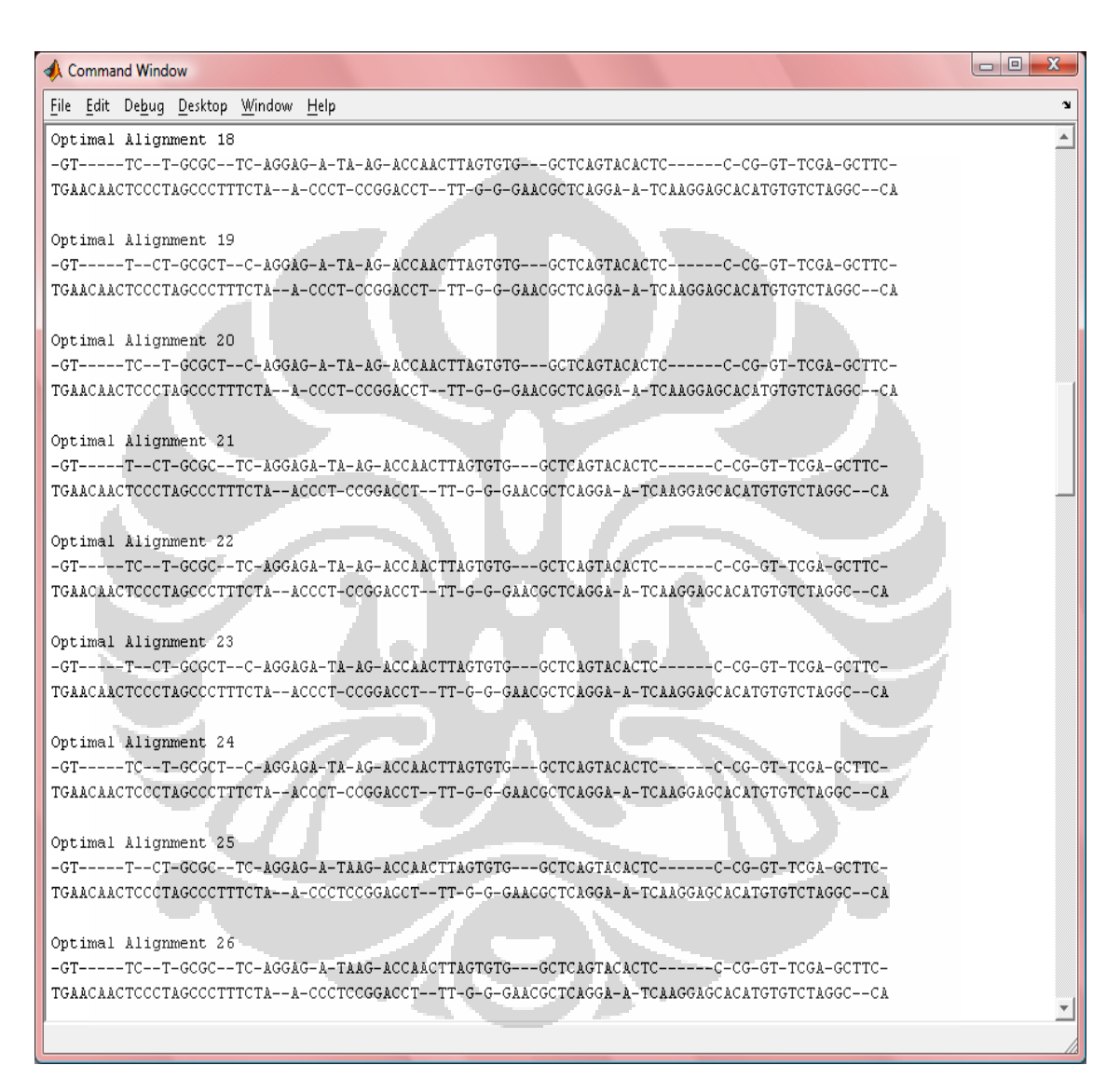

Figure L.4.c Output display for sequen7

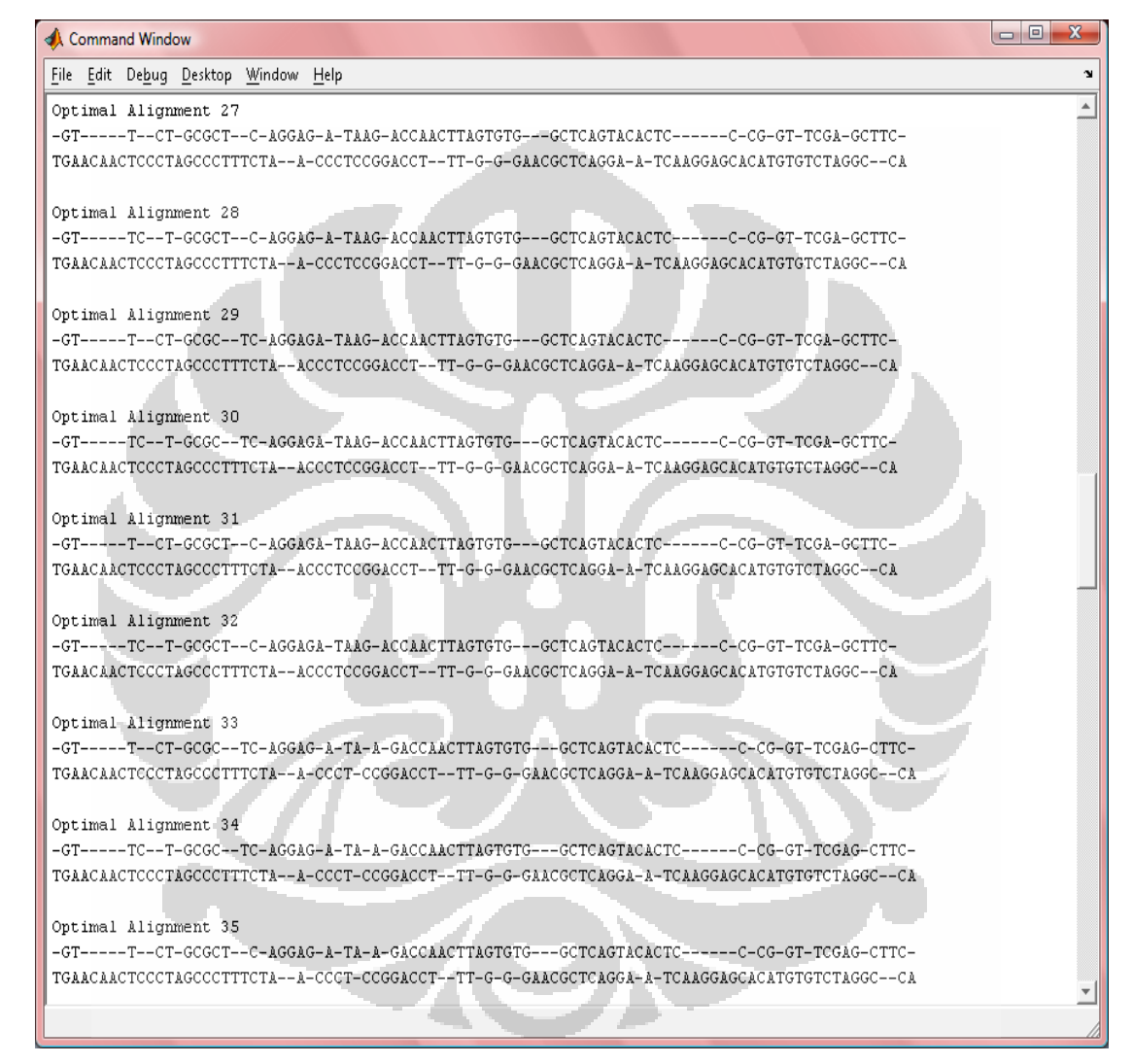

Figure L.4.d Output display for sequen7

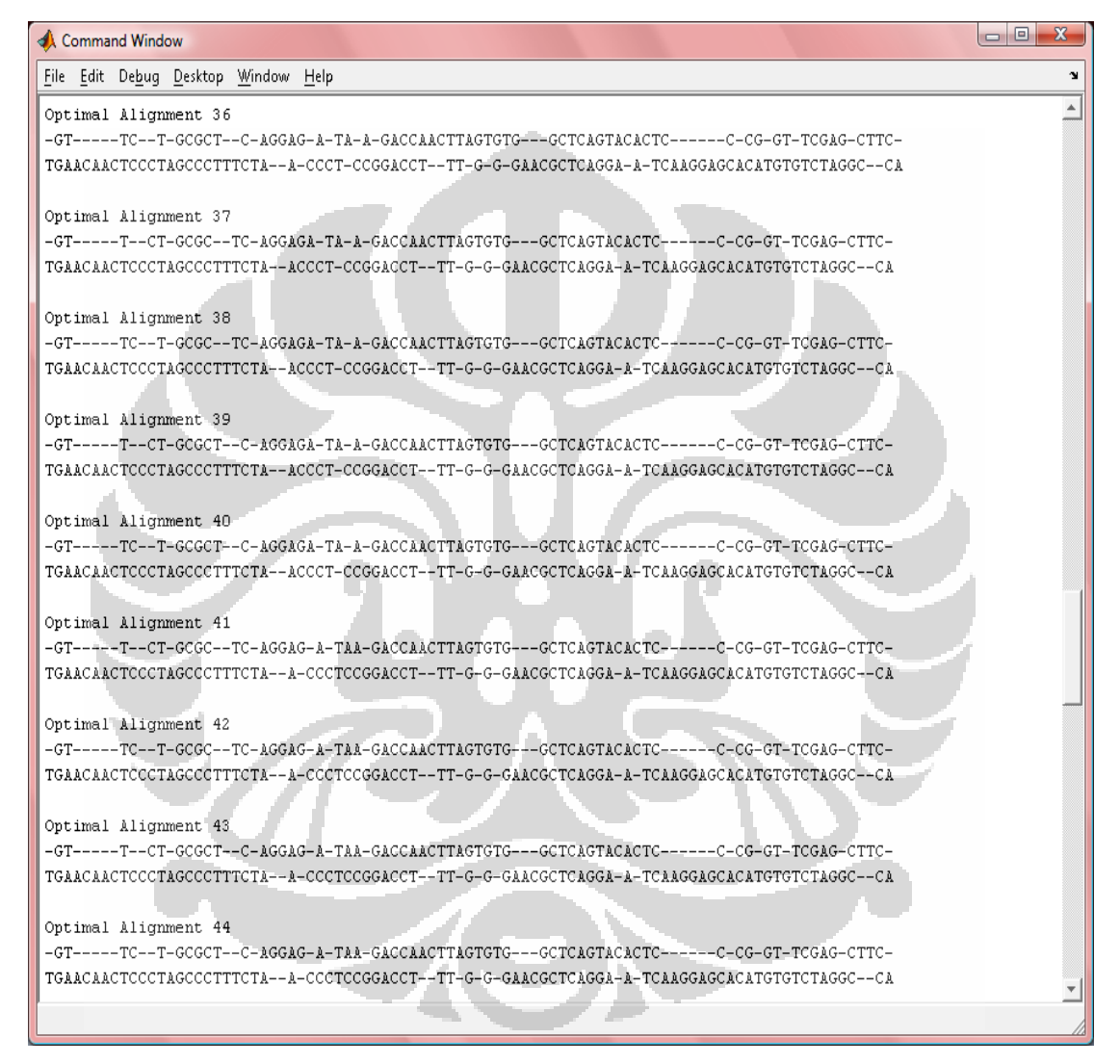

Figure L.4.e Output display for sequen7

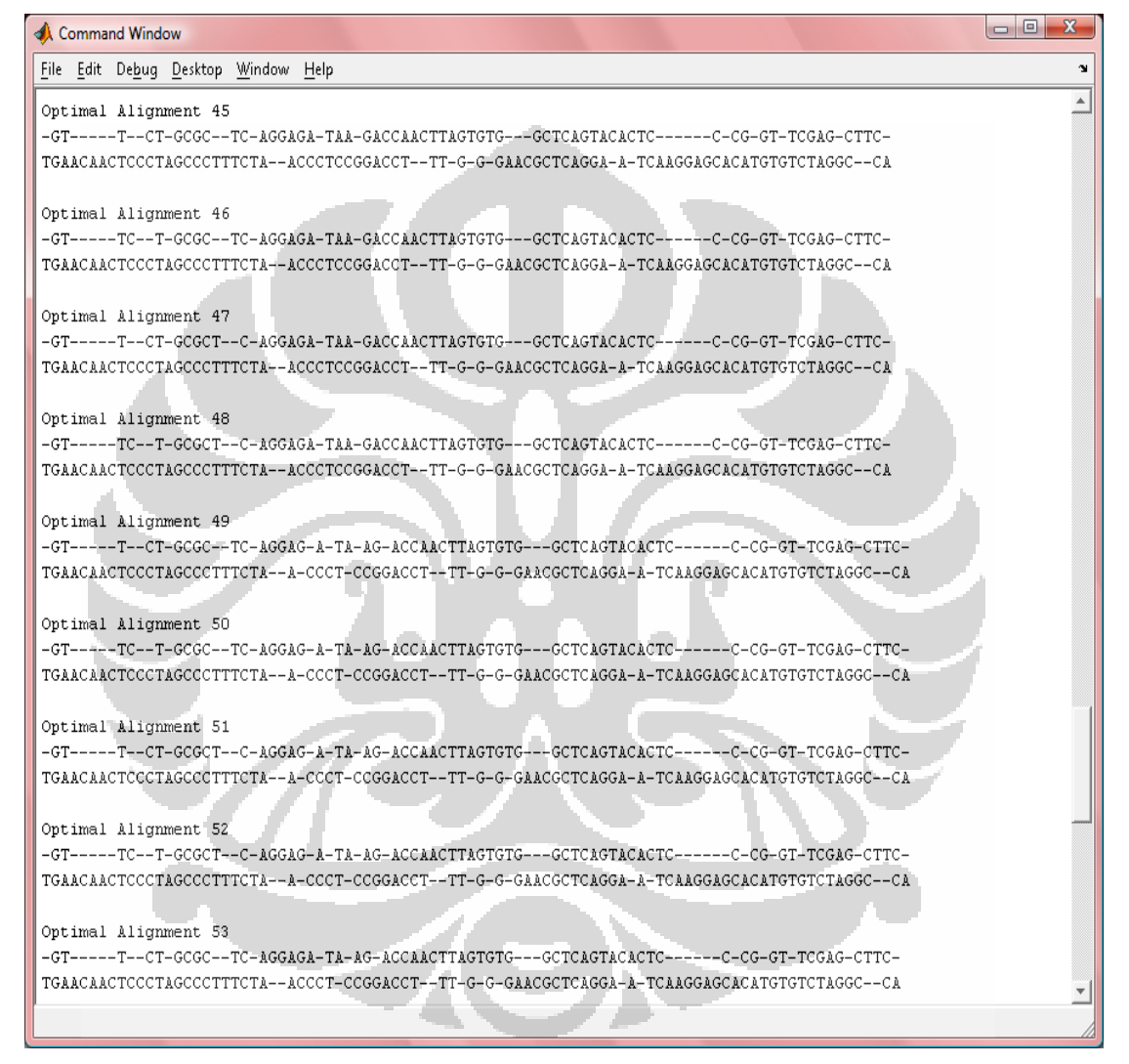

Figure L.4.f Output display for sequen7

 $\begin{array}{c|c|c|c|c} \hline \multicolumn{3}{c|}{\textbf{a}} & \multicolumn{3}{c|}{\textbf{z}} & \multicolumn{3}{c|}{\textbf{x}} \\\hline \multicolumn{3}{c|}{\textbf{a}} & \multicolumn{3}{c|}{\textbf{a}} & \multicolumn{3}{c|}{\textbf{x}} \\\hline \multicolumn{3}{c|}{\textbf{a}} & \multicolumn{3}{c|}{\textbf{a}} & \multicolumn{3}{c|}{\textbf{x}} \\\hline \multicolumn{3}{c|}{\textbf{a}} & \multicolumn{3}{c|}{\textbf{a}} & \multicolumn{3}{c|$ **A** Command Window File Edit Debug Desktop Window Help  $\overline{\phantom{a}}$ Optimal Alignment 54 -GT-----TC--T-GCGC--TC-AGGAGA-TA-AG-ACCAACTTAGTGTG---GCTCAGTACACTC------C-CG-GT-TCGAG-CTTC-TGAACAACTCCCTAGCCCTTTCTA--ACCCT-CCGGACCT--TT-G-G-GAACGCTCAGGA-A-TCAAGGAGCACATGTGTCTAGGC--CA Optimal Alignment 55 -GT-----T--CT-GCGCT--C-AGGAGA-TA-AG-ACCAACTTAGTGTG---GCTCAGTACACTC------C-CG-GT-TCGAG-CTTC-TGAACAACTCCCTAGCCCTTTCTA--ACCCT-CCGGACCT--TT-G-G-GAACGCTCAGGA-A-TCAAGGAGCACATGTGTCTAGGC--CA Optimal Alignment 56 -GT-----TC--T-GCGCT--C-AGGAGA-TA-AG-ACCAACTTAGTGTG---GCTCAGTACACTC------C-CG-GT-TCGAG-CTTC-TGAACAACTCCCTAGCCCTTTCTA--ACCCT-CCGGACCT--TT-G-G-GAACGCTCAGGA-A-TCAAGGAGCACATGTGTCTAGGC--CA Optimal Alignment 57 -GT-----T--CT-GCGC--TC-AGGAG-A-TAAG-ACCAACTTAGTGTG---GCTCAGTACACTC------C-CG-GT-TCGAG-CTTC-TGAACAACTCCCTAGCCCTTTCTA--A-CCCTCCGGACCT--TT-G-G-GAACGCTCAGGA-A-TCAAGGAGCACATGTCTCTAGGC--CA Optimal Alignment 58 -GT-----TC--T-GCGC--TC-AGGAG-A-TAAG-ACCAACTTAGTGTG---GCTCAGTACACTC------C-CG-GT-TCGAG-CTTC- ${\tt TGAACAACTCCCTAGCCTTTCTA--A-CCTCCGGACCT--TT-G-G-GAACGCTCAGGA-A-TCAAGGAGCACATGTGTCTAGGC+-CA}$ Optimal Alignment 59 -GT-----T--CT-GCGCT--C-AGGAG-A-TAAG-ACCAACTTAGTGT---GCTCAGTACACTC------C-CG-GT-TCGAG-CTTC- ${\tt TGAACAACTCCCTAGCCTTTTCTA--A-CCCTCCGGACCT--TT--G--G-RACGCTCAGGA-A-TCAAGGAGCACATGTGTCTAGGC--CA}$ Optimal Alignment 60 -GT-----T-GCGCT--C-AGGAG-A-TAAG-ACCAACTTAGTGTG---GCTCAGTACACTC------C-CG-GT-TCGAG-CTTC-TGAACAACTOCCTAGCCCTTTCTA--A-CCCTCCGGACCT--TT-G-G-GAACGCTCAGGA-A-TCAAGGAGCACATGTGTCTAGGC--CA Optimal Alignment 61 TGAACAACTCCCTAGCCCTTTCTA--ACCCTCCGGACCT--TT-G-G-GAACGCTCAGGA-A-TCAAGGAGCACATGTGTCTAGGC--CA Optimal Alignment 62 -GT-----TC--T-GCGC--TC-AGGAGA-TAAG-ACCAACTTAGTGTG---GCTCAGTACACTC------C-CG-GT-TCGAG-CTTC-TGAACAACTCCCTAGCCCTTTCTA--ACCCTCCGGACCT--TT-G-G-GAACGCTCAGGA-A-TCAAGGAGCACATGTGTCTAGGC--CA

## Figure L.4.g Output display for sequen7

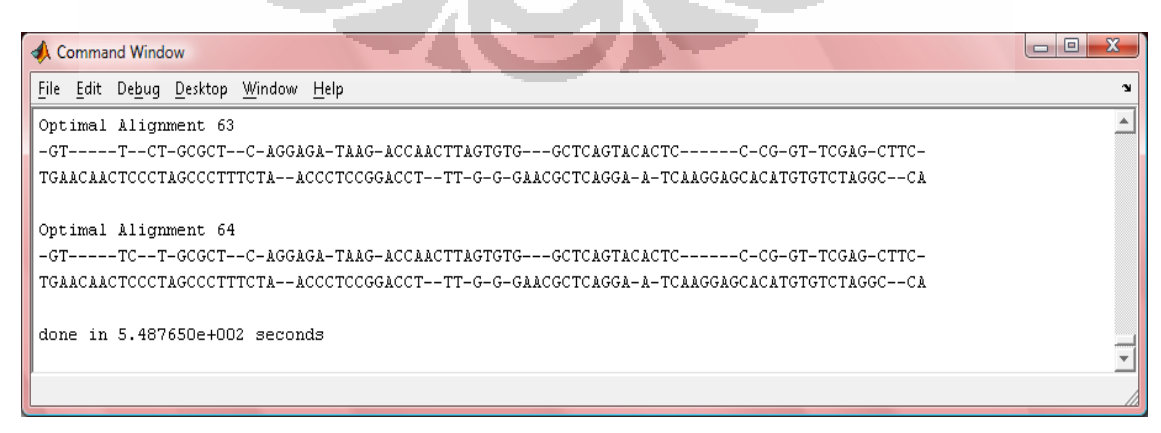

Figure L.4.h Output display for sequen7